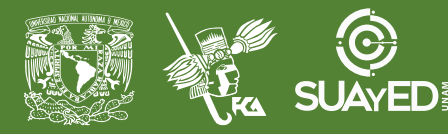

## **FACULTAD DE CONTADURÍA Y ADMINISTRACIÓN DIVISIÓN SISTEMA UNIVERSIDAD ABIERTA Y EDUCACIÓN A DISTANCIA**

#### **MODALIDAD ABIERTA**

#### **DATOS DE LA ASIGNATURA**

# **Nombre:** Aplicaciones matemáticas contables y administrativas en Excel **Clave(s):** 0092 **Tipo:** Optativa **Plan de Estudios:** 2012 (actualizado a 2016)

#### **FECHAS DEL SEMESTRE:**

#### **LICENCIATURAS EN QUE SE IMPARTE**

**PLANEACIÓN**

**DIDÁCTICA**

- 1. Administración
- 2. Contaduría
- 3. Informática

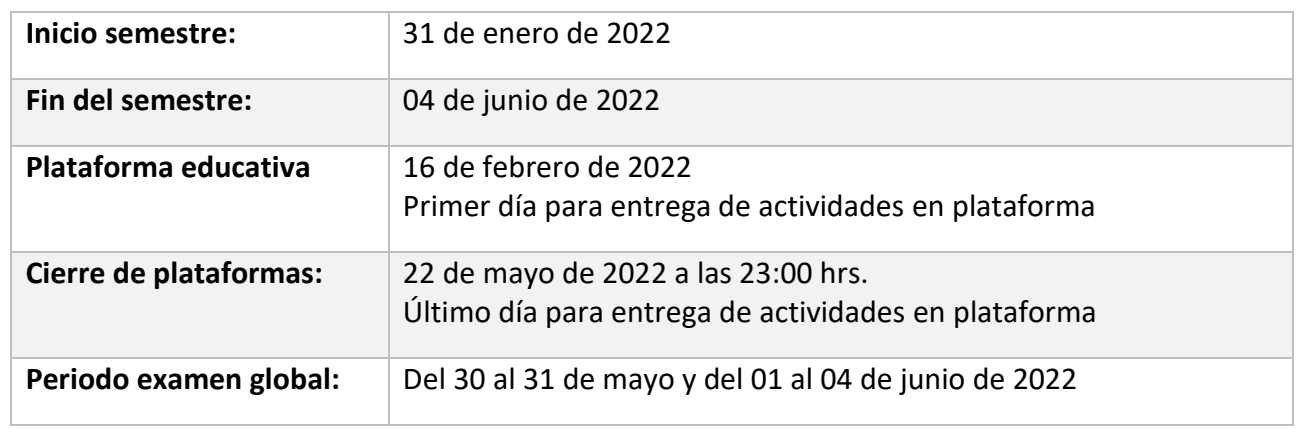

## DATOS GENERALES

## **Objetivo general:**

El alumno aplicará modelos matemáticos para la solución de problemas contables y administrativos por medio de la hoja de cálculo Excel.

## **Contenido temático:**

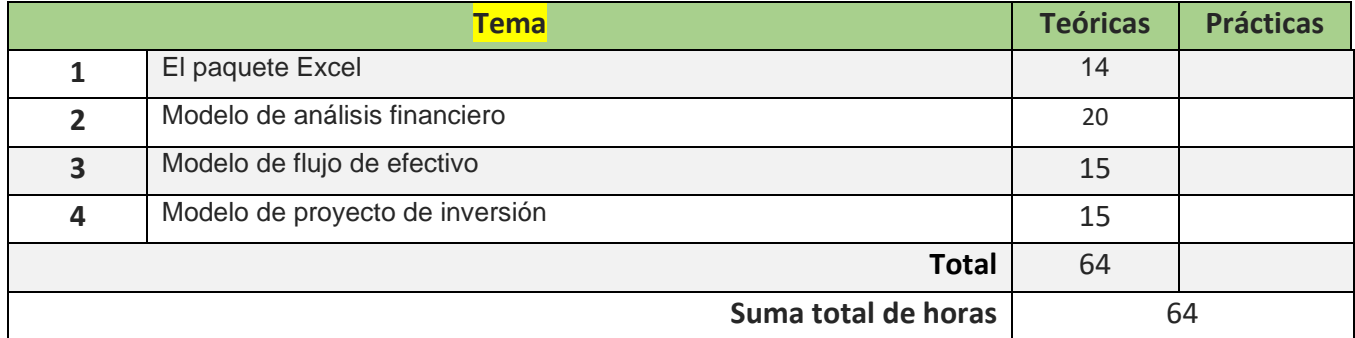

## **BIENVENIDA**

Bienvenido a la asignatura *Aplicaciones matemáticas contables y administrativas en Excel*, seré tu asesora durante este semestre, en el que mi labor será ayudarte en tu proceso de aprendizaje, al resolver tus dudas y sugerirte cómo aprovechar los contenidos del programa. No dejes de consultarme ante cualquier duda o inquietud que tengas a través de las sesiones de asesoría y la mensajería de plataforma.

## PRESENTACIÓN DE LA ASIGNATURA

La hoja de cálculo Excel es una herramienta informática con un gran potencial para el manejo de la información contable, financiera y administrativa de cualquier organización. El conocimiento que adquieras en el uso de esta aplicación te facilitará la automatización de la información, lo que a su vez te permitirá tomar mejores decisiones contables y financieras durante el ejercicio de tu profesión.

## FORMA EN QUE EL ALUMNO DEBE PREPARAR LA ASIGNATURA

De acuerdo con el modelo educativo de la modalidad abierta, las asesorías se llevan a cabo de manera presencial, en el cubículo asignado por el SUAyED, para revisión de actividades de aprendizaje o dudas sobre el desarrollo de estas. En caso de que las medidas sanitarias relacionadas con la pandemia no permitan las actividades presenciales, (en adelante solo diré *en su defecto* para referirme a esta situación) las asesorías se llevarán a cabo a través del chat de plataforma y por Zoom.

Es importante que te presentes conmigo durante las dos primeras semanas del semestre en el cubículo de asesoría, o bien a través del foro general, para conocernos y aclarar dudas e inquietudes respecto a esta planeación didáctica.

#### **Actividades de aprendizaje**

Para el desarrollo de la asignatura deberás presentar actividades de aprendizaje para las cuatro unidades que la conforman y dos exámenes parciales. Las actividades se descargarán y entregarán únicamente a través de la plataforma, donde encontrarás la calificación y retroalimentación de cada una de ellas.

Las actividades consisten en lo siguiente:

I. EL PAQUETE EXCEL. Elaborarás un manual de las herramientas y procedimientos de Excel que utilizaremos para el desarrollo de los modelos financieros. Participarás en un foro para compartir con tus compañeros las herramientas descritas en la actividad de foro.

II. MODELO DE ANÁLISIS FINANCIERO. Elaborarás modelos para análisis financiero utilizando las herramientas aprendidas de Excel.

III. MODELO DE FLUJO DE EFECTIVO. Elaborarás modelos de flujo de efectivo utilizando las herramientas aprendidas de Excel.

IV. MODELO DE PROYECTO DE INVERSIÓN. Elaborarás modelos de proyectos de inversión utilizando las herramientas aprendidas de Excel.

Encontrarás las instrucciones detalladas de cada actividad junto con las especificaciones de presentación dentro de la plataforma.

**IMPORTANTE:** En las sesiones de asesoría podremos revisar juntos las actividades todas las veces necesarias antes de subirlas a la plataforma, te apoyaré en lo que requieras para elaborarlas correctamente. **Una vez que hayas subido una actividad a plataforma y yo la haya calificado, ya no puede modificarse la actividad ni la calificación**. Por tanto, si deseas retroalimentación para obtener buena calificación en una actividad, deberás acudir a las asesorías antes de subirla.

#### **Requisitos de presentación de las actividades**

Te invito a realizar tus trabajos de una manera profesional, por lo mismo te informo que todo va a contar en tu calificación: la calidad en el contenido, la calidad en la presentación, la pulcritud y la honestidad.

Los trabajos de investigación deberán contar siempre con portada formal que incluya los datos de la Universidad, Facultad, asignatura, título de la investigación, tu nombre y fecha. También deberán contar con índice y numeración de páginas. Deberás cuidar tu ortografía y usar fuentes **oficiales** como: libros, revistas, artículos, recursos electrónicos, etcétera. Recuerda hacer la cita en formato APA, ya que, si no lo haces incurrirás en plagio: [https://www.revista.unam.mx/wp-content/uploads/3\\_Normas-APA-7-ed-2019-11-6.pdf](https://www.revista.unam.mx/wp-content/uploads/3_Normas-APA-7-ed-2019-11-6.pdf)

#### **Comunicación durante el semestre**

La comunicación a lo largo del semestre será a través de las siguientes vías:

**1. Asíncrona.** Mensajería de plataforma para avisos importantes, dudas concretas sobre temas relacionados con la asignatura, o avisos de tu parte (aun cuando tengas mi correo electrónico, deberás escribirme siempre a través de la mensajería de plataforma). Por la naturaleza de la asignatura, la mensajería no se utilizará para solicitar retroalimentación de actividades, o saber si está bien hecha la actividad. Tampoco se utilizará para hacer preguntas específicas sobre el uso de Excel, ya que es muy complicado explicar todo por escrito. Esto siempre se realizará de manera presencial, o en su defecto, a distancia y audiovisual.

**2. Síncrona.** Será a través de las asesorías presenciales o, en su defecto, a distancia, a través de la sala de chat y Zoom en los horarios de la asignatura. Si son presenciales, deberás llevar tu actividad en una memoria USB. Si son a distancia, al ingresar a la sala de chat te haré llegar el vínculo de Zoom, para que me muestres tu actividad. Atenderé en el orden en que vayan ingresando a la sala de chat.

#### **Requisitos de acreditación**

**Para acreditar la asignatura:** Entregar todas las actividades de aprendizaje y presentar los dos exámenes parciales.

**Para presentar los exámenes parciales:** Presentar las actividades de aprendizaje correspondientes de manera satisfactoria por lo menos un miércoles antes del período de aplicación del examen, cumplir las reglas de aplicación y **avisarme por mensajería** a más tardar un viernes antes del período.

**Para acreditar la asignatura a través del examen global:** Entregar el requisito solicitado en plataforma, cumplirlas reglas de aplicación y presentar al examen.

## ACTIVIDADES POR REALIZAR DURANTE EL SEMESTRE

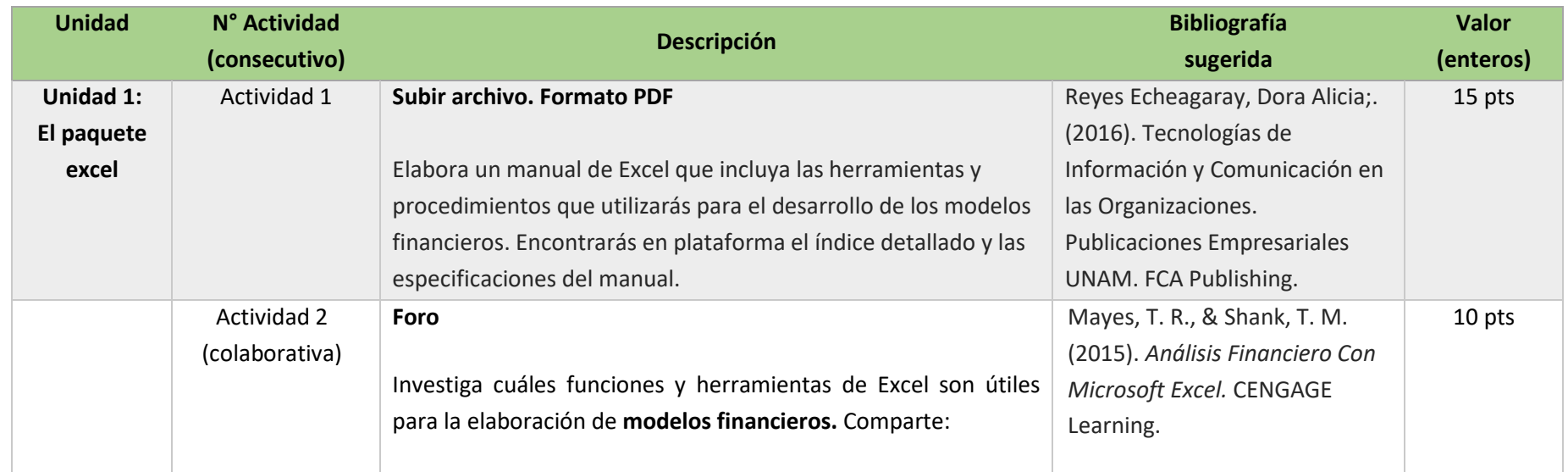

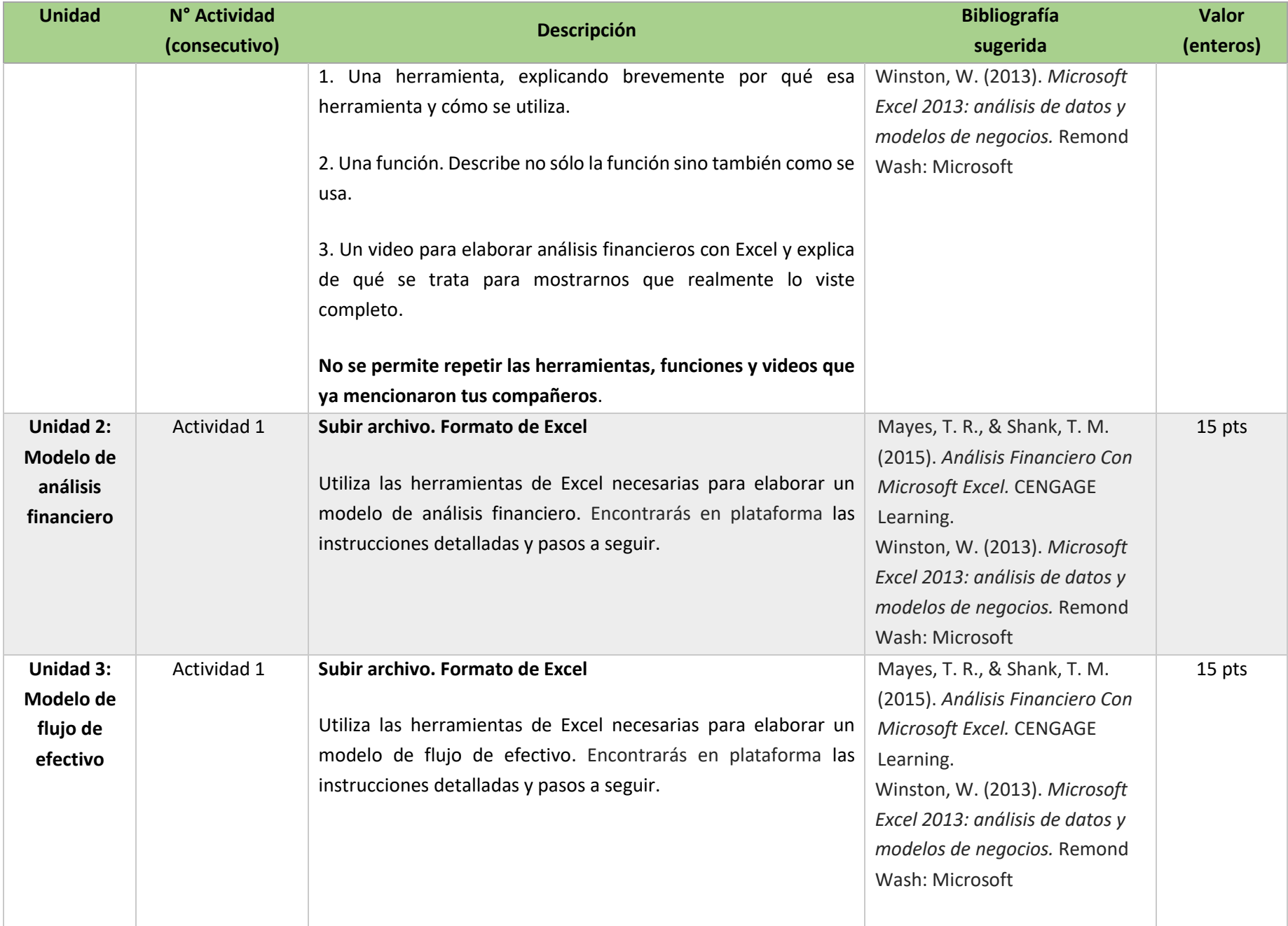

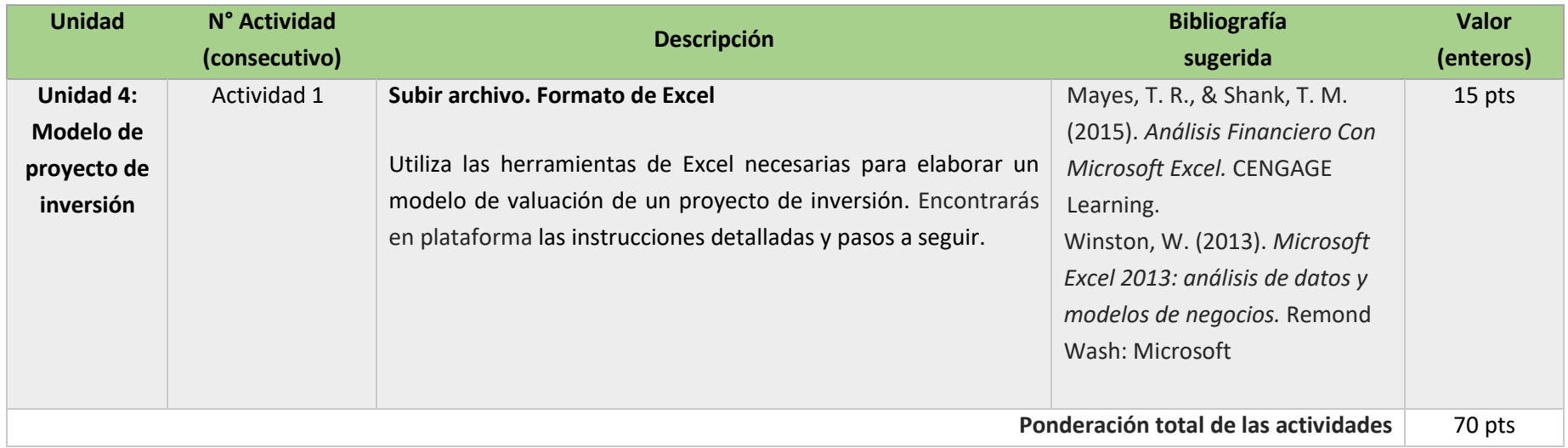

## EXÁMENES

Los exámenes se realizan de manera presencial (o, en su defecto, a distancia, de manera síncrona a través de Zoom) en el período correspondiente, dentro del horario de asesoría.

• **Parciales**

De acuerdo con los lineamientos del modelo educativo para asignaturas optativas, tienes dos períodos a lo largo del semestre para presentar tus exámenes parciales.

El **requisito** para presentar cada examen parcial es:

1. La correcta elaboración de las actividades de aprendizaje correspondientes a cada examen (puedes entregarlas hasta un miércoles antes del período de aplicación de cada examen)

2. Avisarme por mensajería que vas a aplicar examen a más tardar un viernes antes del período, para que prepare tu examen con anticipación.

#### 3. Cumplir con las reglas de aplicación (se encuentran en plataforma)

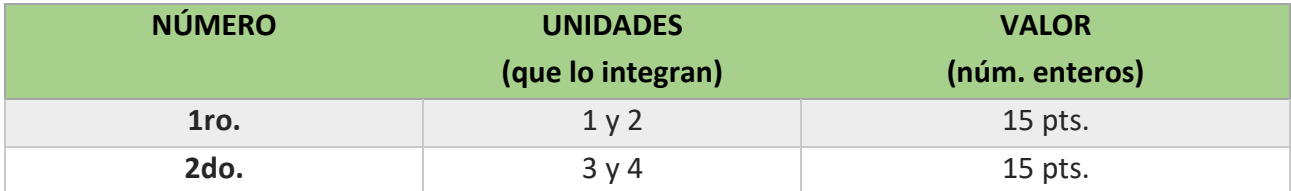

#### • **Global**. **Examen más requisito**

El examen global se realiza de manera **presencial** durante la semana especificada en el calendario de exámenes de la modalidad abierta, dentro de los horarios de la asignatura (indicaré la fecha exacta en su momento). En su defecto, se aplicará a distancia, de manera síncrona a través de Zoom. En caso de optar por el examen global requieres:

1. Avisarme por mensaje una semana antes para habilitar la descarga del requisito para ti

- 2. Desarrollar el requisito y subirlo en las fechas indicadas
- 3. Cumplir con las reglas de aplicación (se encuentran en plataforma)

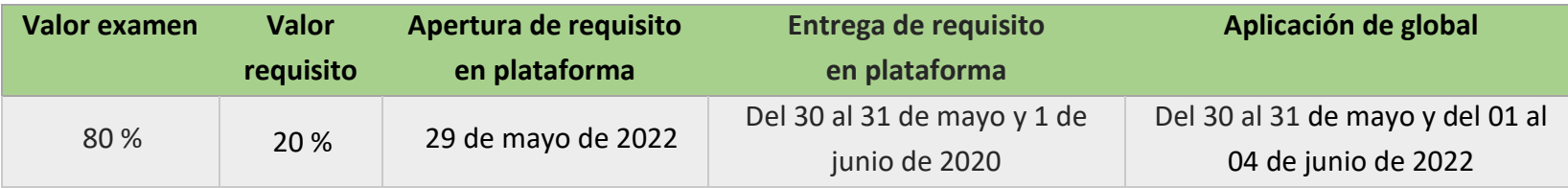

## PORCENTAJES DE EVALUACIÓN Y ACREDITACIÓN

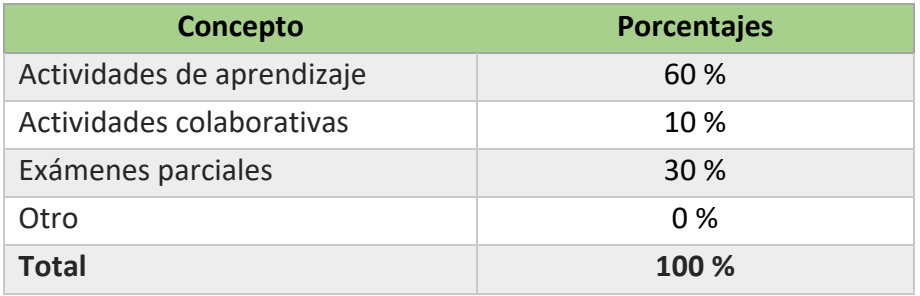

### FUNCIONES DEL ASESOR

Por ser una modalidad abierta, tu asesor:

- 1. Será tu apoyo y guía de manera presencial para la resolución de dudas y desarrollo de las actividades; así mismo, por la mensajería de la plataforma educativa para dudas concretas.
- 2. Calificará y retroalimentará tus actividades de aprendizaje en plataforma educativa en un lapso no mayor a una semana después de la entrega.
- 3. Te recomendará recursos didácticos adicionales para ampliar tu conocimiento. No es su obligación facilitarte: copias, archivos digitales o proporcionarte ligas directas de la BIDI.
- 4. Enviará tu calificación al finalizar el semestre de manera personalizada.

## DATOS DEL ASESOR O GRUPO DE ASESORES

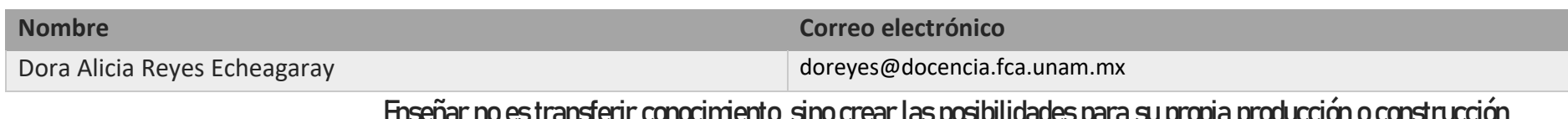

**Enseñar no es transferir conocimiento, sino crear las posibilidades para su propia producción o construcción. Paulo Freire**